**Harry Pollak** 

# **Jak odstranit** neopodstatněné **náklady Hodnotová analýza v** praxi

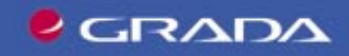

### Upozornění pro čtenáře a uživatele této knihy

Všechna práva vyhrazena. Žádná část této tištěné či elektronické knihy nesmí být reprodukována a šířena v papírové, elektronické či jiné podobě bez předchozího písemného souhlasu nakladatele. Neoprávněné užití této knihy bude trestně stíháno.

Používání elektronické verze knihy je umožněno jen osobě, která ji legálně nabyla a jen pro její osobní a vnitřní potřeby v rozsahu stanoveném autorským zákonem. Elektronická kniha je datový soubor, který lze užívat pouze v takové formě, v jaké jej lze stáhnout s portálu. Jakékoliv neoprávněné užití elektronické knihy nebo její části, spočívající např. v kopírování, úpravách, prodeji, pronajímání, půjčování, sdělování veřejnosti nebo jakémkoliv druhu obchodování nebo neobchodního šíření je zakázáno! Zejména je zakázána jakákoliv konverze datového souboru nebo extrakce části nebo celého textu, umisťování textu na servery, ze kterých je možno tento soubor dále stahovat, přitom není rozhodující, kdo takovéto sdílení umožnil. Je zakázáno sdělování údajů o uživatelském účtu jiným osobám, zasahování do technických prostředků, které chrání elektronickou knihu, případně omezují rozsah jejího užití. Uživatel také není oprávněn jakkoliv testovat, zkoušet či obcházet technické zabezpečení elektronické knihy.

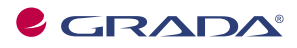

Copyright © Grada Publishing, a.s.

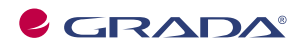

Copyright © Grada Publishing, a.s.

#### **Ing. Harry Pollak, Ph.D.**

### **Jak odstranit neopodstatněné náklady Hodnotová analýza v praxi**

Vydala Grada Publishing, a.s. U Průhonu 22, 170 00 Praha 7 tel.: +420 220 386 401, fax: +420 220 386 400 www.grada.cz jako svou 2196. publikaci

Odborná spolupráce Ing. Stanislav Michek Odpovědný redaktor Petr Somogyi Sazba Milan Vokál Počet stran 148 První vydání, Praha 2005 Vytiskly Tiskárny Havlíčkův Brod, a.s. Husova ulice 1881, Havlíčkův Brod

© Grada Publishing, a.s., 2005 Cover Photo © profimedia.cz/CORBIS

ISBN 80-247-1047-1

# Obsah

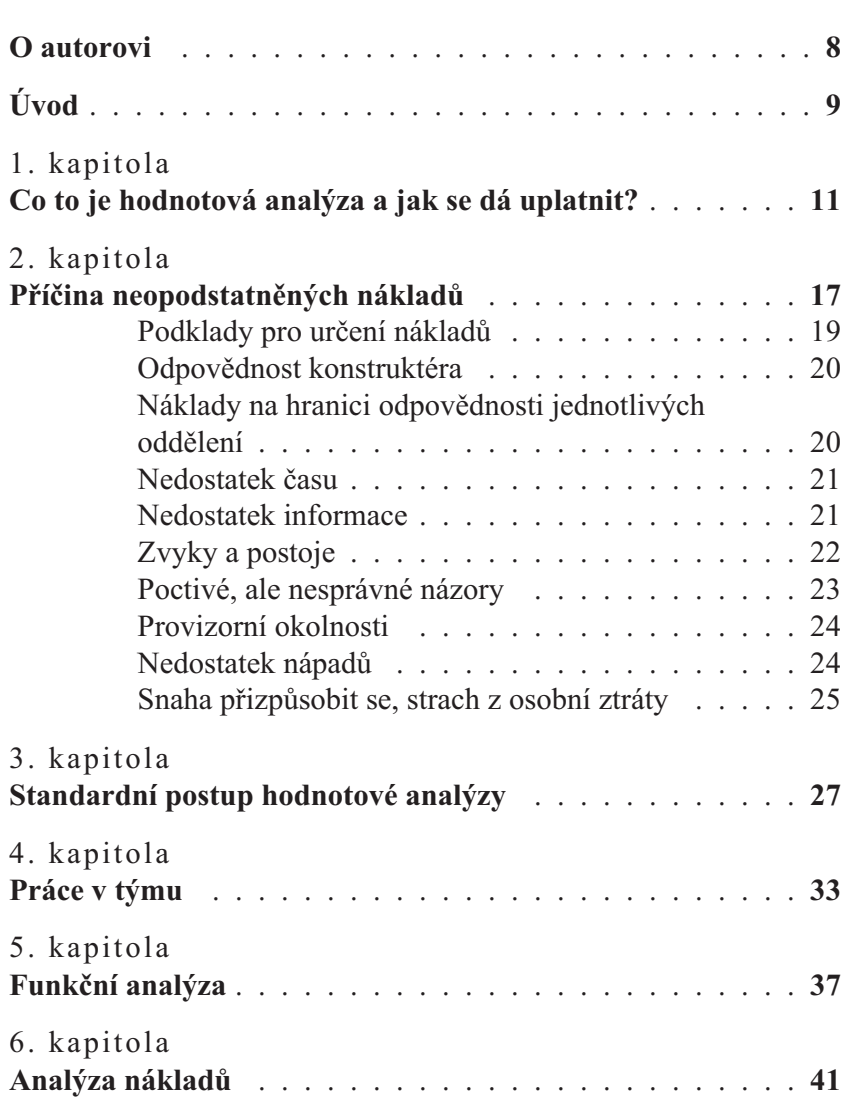

Obsah

Jak odstranit neopodstatněné náklady

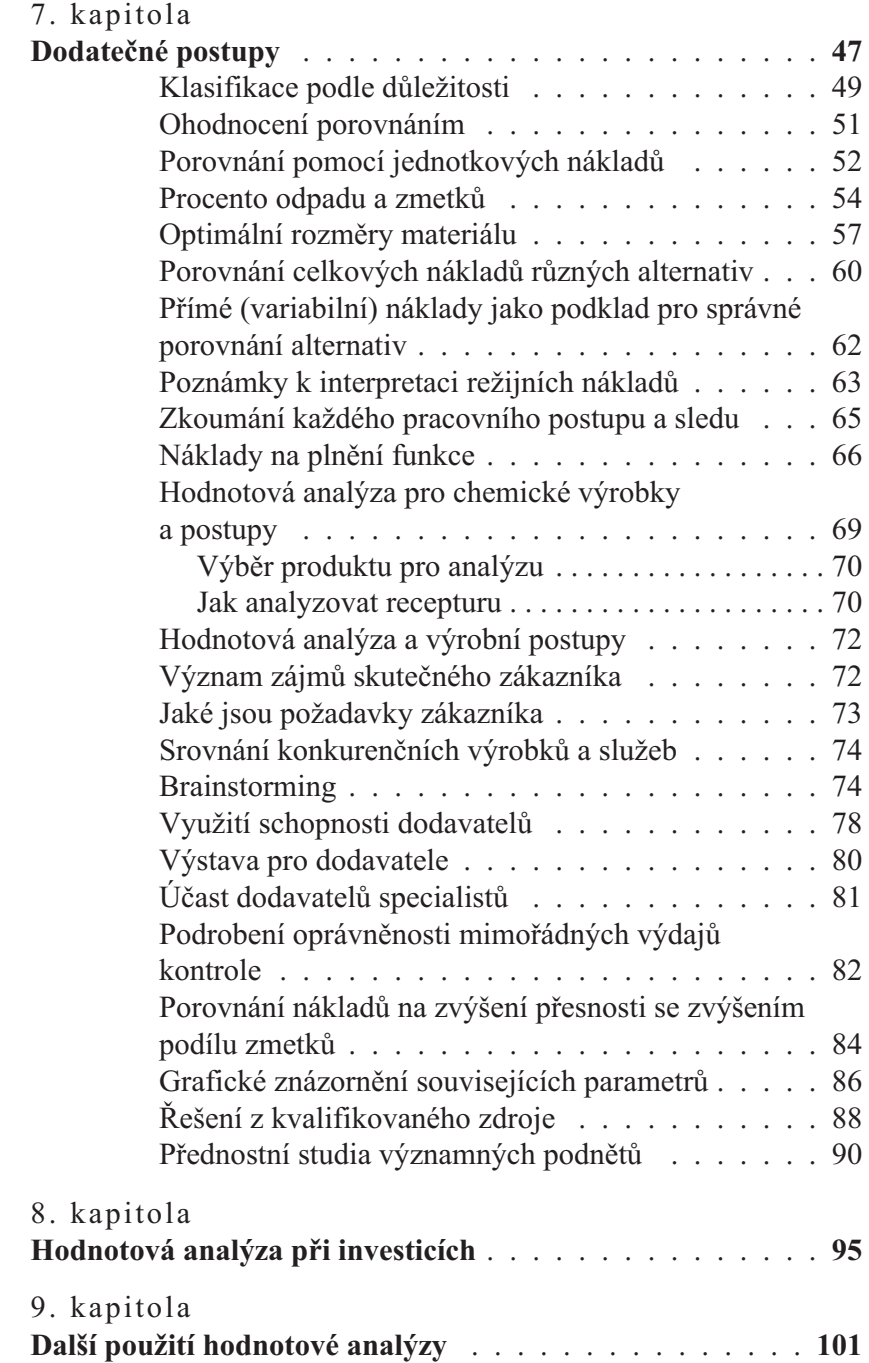

. . . . . . . . . . .

 $\bar{a}$  .

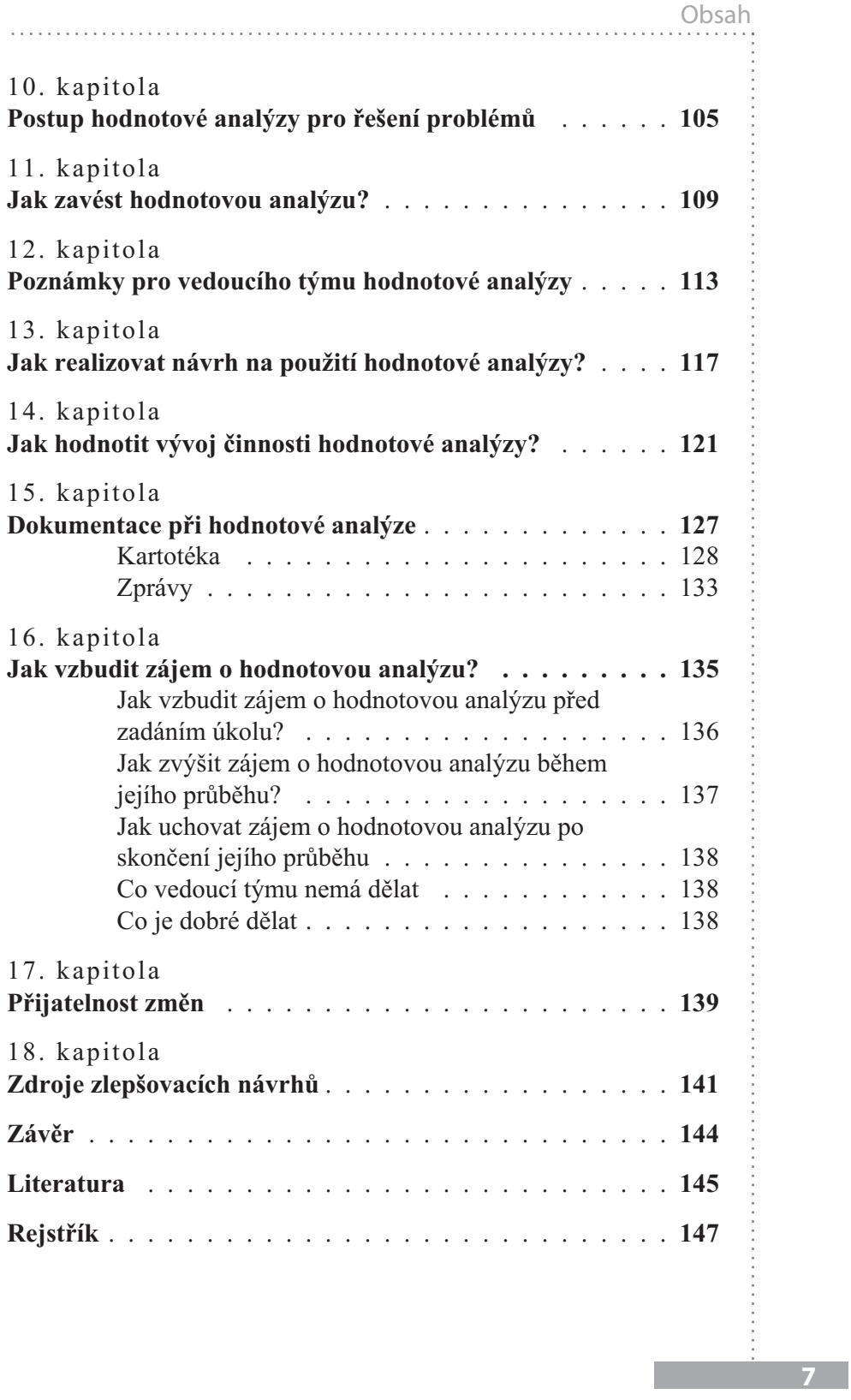

## O autorovi

#### **Ing. Harry Pollak, Ph.D.** (\*1923, Semtín u Votic)

Absolvoval londýnskou univerzitu (University of London), obor strojní inženýrství. Na začátku roku 1948 úspěšně dokončil studiumstrojního inženýrství v Praze, tehdejším režimem nepřiznaný inženýrský vysokoškolský titul mu byl udělen Českým vysokým učením technickým v Praze v roce 2000. Během pětadvaceti let v Anglii zastával špičkové vedoucí pozice v průmyslu, poradenské činnosti, byl řediteleminvestiční banky v Londýně. Pracoval jako nezávislý "com-

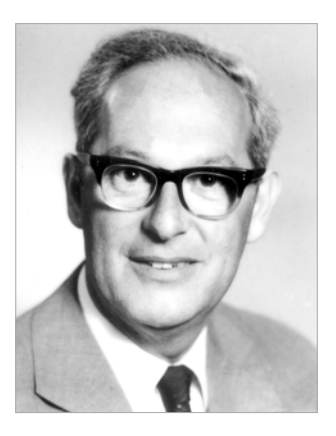

pany doctor" – specialista na sanaci společností. Kromě Anglie působil zejména v Belgii, Německu, Francii, Itálii a Švýcarsku. Po úspěšné sanaci papírny ve východnímŠvýcarsku zůstal v této firmě 12 let jako její ředitel. Získal členství v Institution of Mechanical Engineers, British Institute of Management a Institute of Directors. Jako členovi cechu papírníků mu bylo uděleno čestné občanství City of London. Na Vysoké škole ekonomické v Praze obhájil v roce 2003 disertační práci "Jak obnovit vitalitu upadajících podniků", v které kromě teoretických znalostí zúročil své bohaté podnikatelské a manažerské zkušenosti. Text své disertační práce nedávno knižně publikoval v České republice v nakladatelství C. H. Beck.

# Úvod

Životní cyklus nových metod řízení organizací je velmi podobný životnímu cyklu organismu. Metoda prochází od početí a pokusného stadia přes mladistvé období pokusů a omylu do dospělosti, do období nejvyšší užitečnosti; potom nastupuje perioda, kdy navazuje na výsledky minulé činnosti v podobě získaných pravidel na základě zkušeností a končí jako zastaralá metoda, kdy je nahrazena dalšími novými metodami.

**Hodnotová analýza** má v západoevropských zemích dětské nemoci dávno za sebou. Dosáhla v četných oborech byznysu dospělosti. Na toto téma byl uveřejněn velký počet článků a knih (viz seznam literatury) a ještě daleko více bylo prezentováno účastníkům odborných konferencí, seminářů a školení.

Proto lze říci, že v této části Evropy dosáhla dokonalosti a že nelze očekávat další překotný vývoj ani v teorii, ani v praxi. Existují pro to nesčetné úspěšné příklady a doklady z praxe, zakládající se na zkušenosti podniků z nejrůznějších odvětví byznysu.

Hodnotová analýza se v České republice (na rozdíl od toho, čeho bylo její pomocí možné docílit v USA a v zemích západní Evropy) zdá být v začátcích a podle mého názoru zatím nenalezla dosti úrodnou půdu k zapuštění zdravých kořenů. Vzhledem k podstatnému potenciálnímu přínosu k ziskovosti podnikání se ovšem jedná o nezanedbatelnou společenskou ztrátu. Jedním z možných důvodů může být, že neexistuje dostatečná šíře obecně přístupných publikací v českém jazyce, pojednávajících o tom, co to hodnotová analýza je, kde a jak ji lze uplatnit a jaké jsou její výsledky. Zkušenost ukazuje, že finanční úspory nákladů, bez vlivu na kvalitu výrobku a služby z hlediska zákazníka, nejsou jediným kladným výsledkem. Mnohé firmy považují za stejně důležité školení personálu, který přijde s hodnotovou analýzou aktivně do styku, lepší ohodnocení zájmů zákazníka a dokonalejší porozumění souvislostem nákladů.

Proto soudím, že by bylo vhodné informace o hodnotové analýze, založené na mnohaletých zkušenostech v západní Evropě, které mám k dispozici, popsat a upravit pro české poměry tak, aby předmětné postupy nebyly dostupné pouze zkušeným specialistům, ale rovněž i školeným a zainteresovaným osobám ve firmách a dostaly se tak k širší veřejnosti. Jedině pomocí takového rozšíření oblasti působení hodnotové analýzy lze docílit plného potenciálně dosažitelného účinku, dosáhnout úsporné produkce výrobků a služeb a tím prospět celé společnosti.

Po první teoretické části najdete v této knize několik kapitol, v nichž popisuji různé postupy, které se při hodnotové analýze používají, podložené příklady z různých odvětví průmyslu, jež znázorňují a zdůvodňují kroky, které je nutné podniknout, abychom dosáhli žádoucích výsledků. Je to jakási kuchařka, popisující postup této analýzy, který jasně zdůrazní potřebné informace a podrobnosti, jež organizace potřebuje k dosažení uspokojivých výsledků.

Zlepší-li se díky popisu těchto postupů, těchto manažerských nástrojů ocenění ekonomických faktorů ve firmách a tlak na neopodstatněné náklady bude zesílen, nezapadne moje úsilí bez užitku.

### 1. kapitola

# Co to je hodnotová analýza a jak se dá uplatnit?

Každý zaměstnanec je v jakékoliv firmě příčinou nákladů; některé<br>z těchto nákladů jsou opodstatněné, jiné méně. Hodnotová analýza nabízí postup, jak odhalit neopodstatněné náklady, jak je měřit a jak je odstranit, aniž by tím utrpěla kvalita nebo výkon výrobku a služby. Protože zákazník očekává za každou vydanou korunu odpovídající hodnotu, je tato metodika zaměřená na hodnotu vhodná pro každý druh výrobků a služeb.

Každý z nás se považuje za vynikajícího znalce hodnoty; každý z nás má pocit, že nejen rozezná hodnotu výrobku a služby, ale dokonce je schopen ji kvantitativně ocenit. To je jeden důvod požitku z nakupování. Pokusme se však objektivně prozkoumat naši schopnost hodnotit.

Jakou má například hodnotu kus provazu? Pro někoho, kdo má být oběšen, je jeho hodnota spíše negativní. Mnoho z nás má v autě provaz pro případ potřeby, ale většinu času tento provaz při jízdě v autě překáží a zabírá místo, a proto je jeho hodnota nepatrná. Pro horolezce je provaz však velmi cenný a v případě nehody při výstupu nebo sestupu na něm záleží jejich přežití.

Jaká je hodnota lístku na důležitý fotbalový zápas? Nominálně, je-li u pokladny k dostání, je to suma, která je na něm vytištěna. Jedná-li se o důležité utkání fotbalového klubu, kterému fandíte a o lístky je nouze, získává daleko vyšší cenu (k velké radosti různých překupníků). Pro lidi, kteří nemají o fotbal zájem, je zaplacení přemrštěné ceny, nepochopitelné, protože pro ně takový lístek vůbec žádnou hodnotu nemá.

Je možné porovnat hodnotu kusu provazu s cenou lístku na fotbal? Na základě nominální kupní ceny ano, ale na základě hodnoty je to daleko obtížnější. Hodnota totiž závisí na okolnostech. Definice hodnoty se zdá stejně prchavá jako definice hříchu. Závisí na místě, na okolnostech a hlavně na tom, o koho se jedná.

### Příklad

Například jeden můj známý před časem plánoval zájezd autem na Balkán. Přátelé mu radili, aby si vzal s sebou rezervní kolo navíc, protože tamější silnice jsou ve velmi špatném stavu a servis není tak snadno k dispozici. Druhé rezervní kolo nebylo laciné, ale v praxi se mu při místních svízelných podmínkách vyplatilo. Když se ze zájezdu vrátil, dodatečná rezerva se stala zbytečnou. Nedala se prodat nebo vyměnit a bylo ji nutné zlikvidovat. To je podstatný rozdíl hodnoty.

Jiný můj známý byl pozván na mezinárodní golfový turnaj a byl mu udělen čestný statut VIP. Jednu z výsad představovala parkovací známka, opravňující k přednostnímu parkování. Jeho auto ovšem vykradli. Zloděj neukradl kožené rukavice, aktovku, golfové příslušenství, ale pouze onu parkovací známku. Ta měla v daném okamžiku v jeho očích největší hodnotu, ačkoliv za několik dní již nebyla k ničemu.

Proč je pro nás tak obtížné stanovit objektivní měřítko hodnoty? Protože existuje více než jeden typ hodnoty a pokud nevíme, o jakou hodnotu se jedná, nedovedeme ji objektivně posoudit. Z hlediska zákazníka existuje celá hierarchie hodnot, které způsobují jeho ochotu vydat za výrobek nebo službu více nebo méně peněz. Pro objasnění nejdůležitějších typů hodnoty použijeme jako příklad obecně známý předmět, plnicí pero a jeho různé hodnoty.

**Hodnota vlastních nákladů výroby** je peněžní obnos, výše výrobních nákladů. To jest souhrn cen materiálu, mezd a všech ostatních nákladů vznikajících při výrobě. V případě plnicího pera tedy 112 Kč.

**Užitná hodnota** je nejnižší cena, za kterou lze splnit jeho základní funkci. Před tím, než tuto hodnotu můžeme stanovit, je nutno definovat funkci plnicího pera. Lze to, jak později uvidíme, nejlépe vyjádřit dvěma slovy: podstatným jménem a slovesem. V našem případě je funkcí plnicího pera **psát slova**. To je základní funkce plnicího pera, všechny ostatní charakteristiky tohoto pera, jakkoliv žádoucí, nejsou pro tuto funkci zapotřebí. Jakým jiným nejlacinějším způsobem lze psát slova? Pravděpodobně kusem dřevěného uhlí. Proto lze prohlásit, že užitná hodnota plnicího pera se rovná ceně kusu dřevěného uhlí, tedy 1 Kč.

**Estetická hodnota** reprezentuje emocionální cenu vztahující se k tomuto předmětu. Plnicí pero může být něco zvláštního, nový konstrukční model, může mít emocionální význam jako dárek od nějaké vážené osoby. V takovém případě je jeho emocionální hodnota značná a estetická hodnota činí například 1200 Kč.

**Směnná hodnota** je hodnota dosažitelná při výměně za něco jiného. Kdykoliv se snažíme stanovit směnnou hodnotu, vznikne velké zklamání. V tomto případě může být směnná hodnota plnicího pera přibližně 50 Kč.

Nejvýznamnějším faktem vyplývajícím z tohoto stručného porovnání různých hodnot téhož plnicího pera je rozdíl mezi jeho náklady na zhotovení a užitnou hodnotou, tedy mezi výrobními náklady a nejlacinějším způsobem, jak dosáhnout základní funkce. Rozdíl mezi vlastními náklady výroby a užitnou hodnotou představuje potenciální zdroj úspor, který je nutné pozorně prozkoumat. Protože lze-li dosáhnout základní funkce plnicího pera za 1 Kč, je zapotřebí najít dostatečné ospravedlní rozdílu, aby bylo možné rozumně očekávat, že zákazník za ně zaplatí více než 112 Kč.

Jsme zvyklí zaměňovat výrobní náklady a užitnou hodnotu a obráceně. Instinktivně máme pocit, že existuje vzájemný vztah mezi hodnotou a náklady, že když něco stojí víc, musí to být lepší nebo spolehlivější a když něco stojí méně, je to špatná koupě. To ale v zásadě nemusí být pravda (viz následující příklad).

#### Příklad

Plátno mého projektoru je nahoře připevněno dvěma šrouby s rýhovanými maticemi. Pro výrobce tohoto plátna má taková matice pravděpodobně cenu 4 Kč. Jednu matici jsem při cestování ztratil a potřeboval jsem ji v krátké době nahradit. Našel jsem řemeslníka, který mi obratem vyrobil přesnou kopii za 80 Kč a já jsem mu rád zaplatil. Za krátkou dobu jsem zapomněl, která matice je ta původní a která je ta nová, drahá. Obě drží plátno stejně dobře a nelze je podle vzhledu rozeznat. Co je důvodem, že jedna z nich má 20× vyšší vlastní výrobní náklady? Byla vyrobena pod časovýmtlakem, řemeslníkem, který nebyl na podobnou práci školen, ze suroviny koupené v malém množství a možná ze *suroviny předimenzované* (odpadové ztráty), na obráběcím stroji, který nebyl specializován na rýhované matice, byl vyroben zřejmě v přesčase a s přemrštěnými režijními náklady. Ale to, že výroba matice stála daleko více, neznamená, že se pro svůj účel hodí lépe než ta původní, laciná. Za nezvyklých okolností jsme všichni ochotni zaplatit o něco více.

V praxi je zapotřebí najít postup, který umožní systematicky prozkoumat náklady výrobku a služby, určit takové, které jsou funkčně příliš drahé a najít pro ně levnější alternativy, jež prokazatelně uspokojují požadavky zákazníka z hlediska kvality a výkonu. Analytický způsob řešení problémů, jak nás učili ve škole, kde použitím logiky na základě faktů docílíme jediného řešení, je v praxi nedostačující. Praktické problémy nemají pouze jedno řešení. Hodnotová analýza poskytuje kreativní návod, jak řešit problémy tohoto druhu v podobě standardního postupu.

### **Definice**

Hodnotová analýza je systematické a kreativní prozkoumání všech položek nákladů výrobku či služby, s cílem snížit nebo odstranit ty, které nepřinášejí z hlediska zákazníka akceptovatelnou hodnotu, přitom však zachovává požadavky na kvalitu a výkon.

Hodnotová analýza se tedy odlišuje od jednoduchého snížení nákladů, protože při tomto postupu se zkoumají pouze náklady a existuje snaha je snížit, zatímco při hodnotové analýze se zkoumá funkce, kterou je třeba uspokojit – až potom se stanoví, jak jí lze s co nejnižšími náklady docílit.

**1**

### **Příklad**

Například když se snažíme pouze snížit náklady na výrobu pastí na myši, zkoumali bychom použití tenčího drátu na pružinu, méně povrchového zpracování, menší a jako podklad lacinější kus dřeva a podobně. Hodnotová analýza by oproti tomu nejdříve stanovila funkci pasti na myši, tedy "zabít myš", a potom porovnala náklady spojené s veškerými možnými alternativami, jak toho docílit. Třeba pomocí jedu na myši.

Hodnotová analýza není se snížením nákladů v rozporu. Naopak, snížení nákladů je součástí hodnotové analýzy, jakmile jsou známy a vyhodnoceny funkce a alternativy.

Úspory vzniklé při použití hodnotové analýzy mohou významně přispět k ziskovosti podniku. To lze vidět na obrázku 1.1, kde malá úspora ve výrobních nákladech představuje podstatné zvýšení zisku.

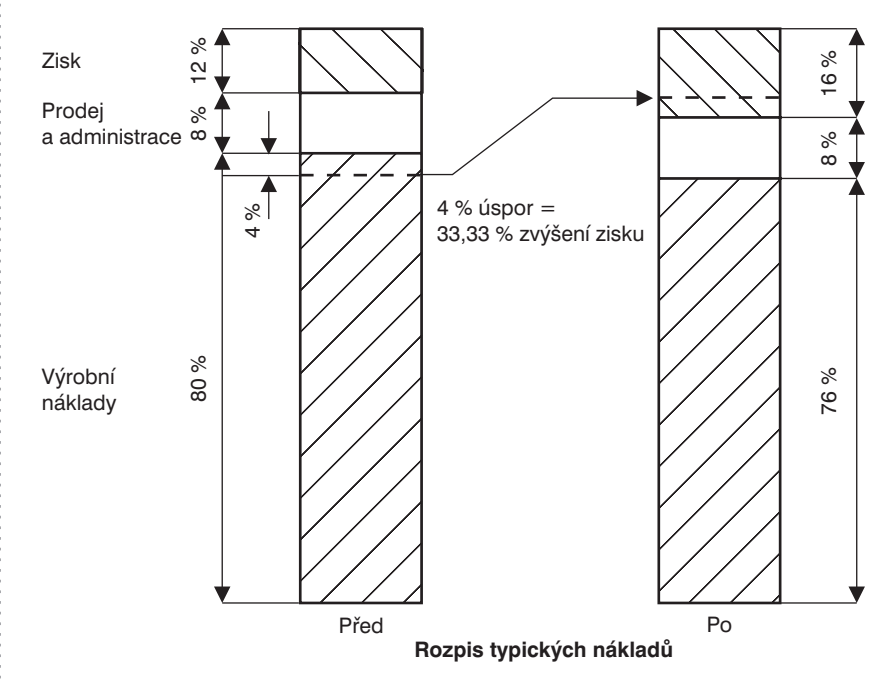

*Obr. 1.1 Vliv hodnotové analýzy na zisk*

## 2. kapitola Příčina neopodstatněných nákladů

Kritický pohled na vývoj průmyslových výrobků (jeřábů, ledni-ček, telefonu) vykazuje v průběhu let postupné zlepšení charakteristik: zlepšení vnější prezentace a technických vlastností a zároveň nižší cenu. Nynější výrobky a služby budou postupem času ovlivněny stejným způsobem. Pojem technického vývoje je nám známý. Naproti tomu nám schází uvědomění si růstu vnitřní hodnoty, to jest vývoj v odstranění neopodstatněných nákladů.

Výrobní firmy spočívají na principu funkcí: každý obor s určitou funkcí a s určitou odpovědností si vykládá pojem hodnoty odlišně. Například:

- pro **konstruktéra** se dobrá hodnota rovná pevnosti a spolehlivosti výrobku,
- pro **výrobu** se rovná dobrá hodnota výrobním nákladům při plném použití výrobního zařízení,
- pro **nákupčího** dobrá hodnota představuje nákup za nejnižší cenu,
- pro **prodej** je dobrá hodnota tolik, kolik je ochoten zaplatit zákazník,
- pro **manažery vedení podniku** dobrá hodnota znamená vysoký výnos investic.

Následkem tohoto rozdílu interpretace pojmu hodnoty je možné, že:

- Konstruktér s nejlepším úmyslem konstruuje výrobky, které jsou pro trh příliš drahé.
- Výroba s nejlepším úmyslem vyrábí pomocí vžitých metod a snaží se veškeré zařízení plně využít, zatímco specializovaný dodavatel může to samé dodat levněji a kvalitněji.
- Nákupčí s nejlepším úmyslem kupuje spolehlivě přesně to, co diktuje poptávka, a nevezme v úvahu lacinější alternativu nebo specializovaného dodavatele.
- Prodej se s nejlepším úmyslem řídí podle cen konkurence a zanedbává tak možnost většího zisku.
- Vedení podniku s nejlepším úmyslem, bez znalosti skutečných hodnot, dospěje k rozhodnutím, která nelze objektivně zdůvodnit.

To vše může způsobit z hlediska zákazníka neopodstatněné náklady, náklady, které je nutno snížit nebo odstranit už z toho důvodu, že konkurence se o to jistě snaží také.

Podívejme se na některé důvody neopodstatněných nákladů, které jsou poctivě se snažícími zaměstnanci s nejlepšími úmysly v různých oblastech začleněny do cen výrobků a služeb.

### Podklady pro určení nákladů

Zaměstnanci, kteří způsobují náklady tím, že specifikují používaný materiál, výrobní postupy a tolerance, mají velké technické znalosti, ale obecně vědí o způsobených nákladech málo. Jeden z důvodů pro to je, že podniky věnují značné částky peněz na technický výzkum a školení, ale relativně málo na stanovení reálných podkladů pro určení nákladů. Proto jsou naše technické znalosti úměrné úkolu, ale naše znalosti nákladů jsou chabé, všeobecné (průměrné) a často neodpovídají plně skutečnosti.

Hodnota výrobku nebo služby se z hlediska zákazníka skládá z technických vlastností a z ceny. Proto bychom zásadně měli věnovat stejnou péči přesnosti nákladů a tomu, aby podklady byly v pořádku, jako se snažíme při technické informaci. Pokud tomu tak není, neopodstatněné náklady budou začleněny do ceny výrobku nebo služby a hodnota poskytnutá zákazníkovi nebude optimální.

### Odpovědnost konstruktéra

Je-li konstruktér pověřen nějakým úkolem, dají se jeho odpovědnosti všeobecně popsat následovně:

- rozhodnout o vlastnostech výrobku nebo služby,
- uvést tyto vlastnosti do proveditelné praxe,
- docílit, že výrobek nebo služba splňuje očekávaní zákazníka, případně změnit konstrukci a znovu ji vyzkoušet,
- dodat výrobek včas,
- docílit zisku.

Pokud konstruktér u prvních 4 uvedených bodů zklame, bude to jeho přímá odpovědnost. Když se mu naproti tomu nepodaří předložit ziskový výrobek nebo službu, bude jiným lidem svěřeno za úkol ziskovost zlepšit. Proto se nemůžeme divit, že konstruktér přisoudí jinou míru pozornosti prvním čtyřem uvedeným bodům a nikoliv ziskovosti.

### Náklady na hranici odpovědnosti jednotlivých oddělení

Mnoho neopodstatněných nákladů vznikne také tam, kde se odpovědnosti různých oddělení v podniku přetínají, tedy na jejich hranici. Kvůli nedostatku znalosti všech relevantních okolností nebo pro obhájení vlastní samostatnosti se zanedbává využití veškerých možností spolupráce. Například každé oddělení objednává svoji vlastní dopravu nebo kupuje služby specialistů pouze u svého oblíbeného dodavatele, zatímco jsou zanedbány možné úspory společným nákupem. Dří-

-